Quick Reference Guide

# Monthly Report Guide

JHA Treasury Management™

Last Updated: July 1, 2022

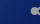

### Treasury Management Monthly Reports Guide

The following information in this document summarizes the data contained in each tab of the JHA Treasury Management monthly report, which is delivered as an Excel workbook. Each report listed below aligns to a tab in the workbook.

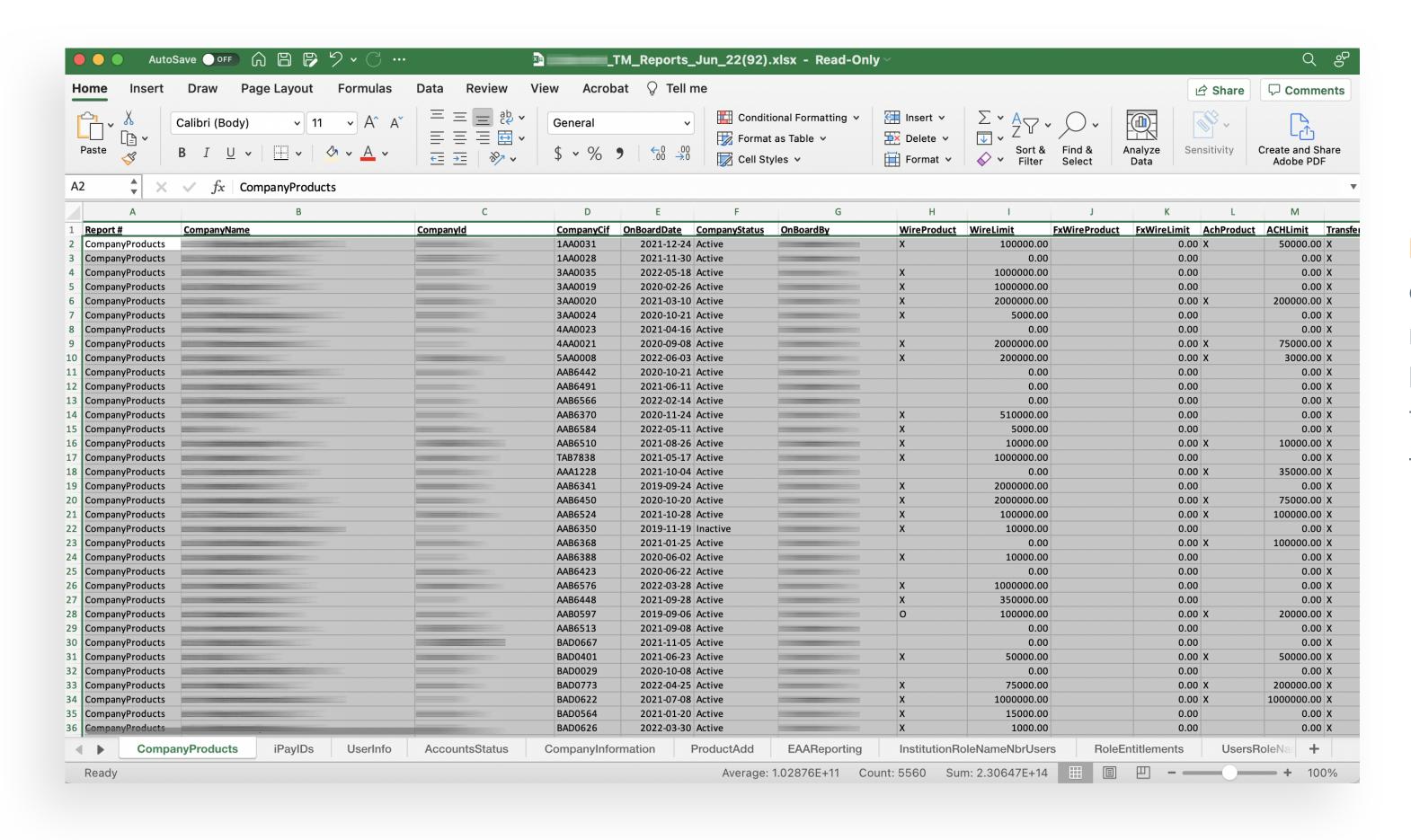

Note: If your institution is not currently receiving this monthly report package, it can be requested by opening a support case for the Treasury Management product in the For Clients portal.

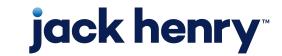

## Report Tab - Column Information: Note: times are represented in UTC.

| Report Name                 | Attributes                                                                                                    |
|-----------------------------|----------------------------------------------------------------------------------------------------|
| CompanyProducts             | This report shows all products and product limits (where applicable) that have been enabled for each Treasury Management customer.  Each customer will have one line-item result, listing the name, company ID, CIF and onboarding information. The remaining columns will display product features with designation of which are active for the company. Where applicable, corresponding product feature limits will also be displayed. |
| iPayIDs                     | This report shows all TM companies and users that have permissions to use the iPay business bill product. Individual users are grouped by TM company. The company ID and User ID that are required for SSO to iPay are also displayed. For customers that have converted from NetTeller Cash Management, the previous IDs are also shown.                                                                                                |
| UserInfo                    | This report displays one result for each individual company user. Users are grouped by company. Information reported includes username, ID, email address, status, last login date/time and more.                                                                                                    |
| AccountStatus               | This report lists all individual accounts that have been onboarded to Treasury Management. Accounts are grouped by TM company. Information reported includes company, account number, account type, status, account nickname and more.                                                                                                    |
| CompanyInformation          | Lists all TM companies along with any related ACH and Wire companies along with associated TM companies.                                                                                                    |
| ProductAdd                  | This report lists all TM company product features that were added in the last reporting period. Each product feature is listed individually, allowing for multiple results per TM company.                                                                                                    |
| EAAReporting                | This is a report of all Enhanced Account Analysis counters that were tracked for each company in the most recent reporting period. Each TM customer will have one line-item result per EAA counter, with an activity count for each counter.                                                                                                    |
| InstitutionRoleNameNbrUsers | This report lists all the Back Office user roles that have been created by the FI, with number of users assigned to each role.                                                                                                    |
| RoleEntitlements            | This report details all the individual entitlements assigned to each of the FI back-office user roles.                                                                                                    |
| UserRoleNameSSOEnabled      | This report lists each FI back-office user by name, login ID and email, with the role(s) assigned to the user.                                                                                                    |

### Appendix: Column Definitions

#### CompanyProducts

A: Report #

CompanyProducts

B: CompanyName

C: Companyld

D: CompanyCif

E: OnBoardDate

F: CompanyStatus Active or Inactive

G: OnBoardBy

FI User Name or Conversion (if applicable)

H: WireProduct

X - Product Added and Active

0 - Product Added but Inactive

Blank - Product has not be added to the company

I: WireLimit

Company's Wire Product Limit Previously in CompanyProducts\_with\_Limits tab

J: FxWireProduct

X - Product Added and Active

0 - Product Added but Inactive

Blank - Product has not been added to the company

K: FxWireLimit

Company's FX Wire Product Limit Previously in CompanyProducts\_with\_Limits tab L: AchProduct

X – Product Added and Active

0 - Product Added but Inactive

Blank - Product has not been added to the company

M: ACHLimit

Company's ACH Product Limit

Previously in CompanyProducts\_with\_Limits tab

N: TransferProduct

X – Product Added and Active

0 - Product Added but Inactive

Blank - Product has not been added to the company

O: TransferLimit

Company's Transfer Product Limit

Previously in CompanyProducts\_with\_Limits tab

P: PosPayProduct

X – Product Added and Acitve

0 - Product Added but Inactive

Blank - Product has not been added to the company

Q: WorkArpExceptions

X – Work ARP Exceptions is enabled for the Company's PosPayProduct

Blank - Work ARP Exceptions is not enabled

R: NumPosPayAccts

Number of Accounts flagged for PosPay Access

S: WorkAchException

X – Work ACH Exceptions is enabled for the Company's

PosPayProduct

Blank - Work ACH Exceptions is not enabled

T: NumACHPosPayAccts

Number of Accounts flagged for ACH Exception Access

U: WorkAchFilter

X – ACH Filters is enabled for the Company's

PosPayProduct

Blank - Work ACH Filters is not enabled

V: NumACHFilterAccts

Number of Accounts flagged for ACH Filters

W: Reporting

X – Product Added and Active

O - Product Added but Inactive

Blank - Product has not been added to the company

X: IntuitId

Value if a Company OFX ID has been set

Blank if not

Y: StopPay

X - Product Added and Active

0 - Product Added but Inactive

Blank - Product has not been added to the company

Z: ElectronicDocuments

X – Product Added and Active

0 – Product Added but inactive

Blank - Product has not been added to the company

AA: ESIId

Company's ESI NTID if entered

Blank if not

AB: ESIEmail

Email Address Associated with the ESI ID

Blank if it does not exist

### jack henry™

р5

### Appendix: Column Definitions

#### CompanyProducts (cont'd)

AC: BillPay

X - Product Added and Active

0 - Product Added but Inactive

Blank - Product has not been added to the company

AD: CompanyiPayID

Company's "TreasuryXXXXXXXXXX" value associated with

the iPay profile

Blank if company does not have BillPay product

AE: AllowMobileBillPay

X – Enabled

Blank - Not Enabled

Value Previously in the "OverallBillPayInfo" tab

AF: RDC

X - Product Added and Active

0 - Product Added but Inactive

Blank - Product has not been added to the company

AG: RDCCoustomerId

Company's RDC Customer ID entered if setup for RDC

Product

Blank – Company not set up for product or no value entered

AH: AccountRecon

X - Product Added and Active

0 - Product Added but Inactive

Blank - Product has not been added to the company

iPaylds

A: Report #

iPayIDs

B: CompanyName

C: Companyld

D: CompanyCif

E: OnBoardDate

F: UserName

G: UserLogin

H: Email

I: UserBillPayId

User's "TreasuryXXXXXXXXXX" value associated with the

iPay profile

J: CompanyBillPayId

Company's "TreasuryXXXXXXXXXXX" value associated with the iPay profile

K: NtConversionId

Previously in CompanyiPayIDs Tab

L: AllowMobileBillPay

Previously in CompanyiPayIDs Tab Also found in CompanyProducts Tab UserInfo

A: Report #
UserInfo

B: CompanyName

C: Companyld

D: CompanyCif

E: OnBoardDate

F: CompanyStatus
Active or Inactive

G: UserName

H: UserLogin

I: Email

J: UserCreatedDate

K: UserStatus

Active or Inactive

L: SuperUser

X – User is flagged to be a Super UserBlank – User is not flagged

M: AdminUser

X – User is flagged to be an Admin Blank – User is not flagged

### jack henry™

### Appendix: Column Definitions

#### **UserInfo (cont'd)**

N: RDC Access

X – User is flagged for RDC Access Blank – User is not flagged

O: UserRDCID

User's RDC ID if entered and flagged for access Blank – No access or no ID entered

P: TermsAcceptedDate
Date/Time terms were accepted
Timestamp is UTC - 5 hours

Q: LastLogin

Date/Time for the user's most recent login Timestamp is UTC – 5 hours

#### **AccountStatus**

A: Report #
AccountStatus

B: CompanyName

C: Companyld

D: CompanyCif

E: OnBoardDate

F: CompanyStatus
Active or Inactive

G: AcctAddDate

Date Account was added to the TM Company

H: AccountNumber

I: AccountType

J: AccountCIF

CIF Number used to add Account to TM Company

K: AccountName

L: AccountStatus
Active, Inactive, or Deleted
Status in TM

#### CompanyInformation

A: Report #
CompanyInformation

B: CompanyName
Parent Company

C: Companyld
Parent Company

D: CompanyCif
Parent Company

E: OnBoardDate
Parent Company

F: CompanyStatus
Parent Company
Active or Inactive

G: CompanyType
ParentCompany
Company Information in Columns B-F

Wire, FX Wire, ACH, Associated Company Info in Columns H-K Parent Company Info in Columns B-F

H: ChildCompanyName

I: ChildCompanyCif

J: ChildCompanyAddedDate

K: ChildCompanyStatus Active, Inactive, Associated

L: CompanyCreatedPriorMonth

 X – Indicates the Company was Created in the Month the Reports are being pulled on Filtering on this column provides the previous information found in CompanyType Report tab.

#### **ProductAdd**

A: Report #
ProductAdd

B: CompanyName

C: Companyld

D: CompanyCif

E: OnBoardDate

F: Product Transfer, Reporting, Wire, FX Wire, ACH, PosPay, Stop Pay, ESI, Bill Pay, RDC, Account Recon

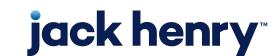

р7

### Appendix: Column Definitions

#### ProductAdd (cont'd)

- G: ProductActiveDate
- H: ProductCreatedBy
  FI User to add the product
- I: ApplicableDailyLimit
  Daily limits for ACH, Wire, FX Wire, or Transfer products
  Null if product does not have daily limit

#### **EAAReporting**

- A: Report # EAAReporting
- B: CompanyName
- C: CompanyId
- D: CompanyCif
- E: OnBoardDate
- F: PaymentType
- G: AccountNumber
- H: AnalysisCounter
- I: ActivityCount
- J: PaymetActivityDate

#### InstitutionRoleNameNbrUsers - (No Changes)

- A: Report #
  InstitutionRoleNameNbrUsers
- B: Institution Name
- C: Role name
- D: Description
- E: Number of FI Users

#### RoleEntitlements - (No Changes)

- A: Report #
  RoleEntitlements
- B: Institution Name
- C: Role Name
- D: Entitlement

#### UsersRoleNameSSOEnabled - (No Changes)

- A: Report #
  UsersRoleNameSSOEnabled
- B: Institution Name
- C: Role
- D: User Name
- E: User Login
- F: User Department
- G: Email
- H: BO SSO Enabled